# ТЕПЛОВЫЧИСЛИТЕЛИ СПТ944

# Интерфейс связи

РАЖГ.421412.032 Д7

ТЕХНОЛОГИЯ ПРОФЕССИОНАЛОВ ЛОГИКА –

### СОДЕРЖАНИЕ

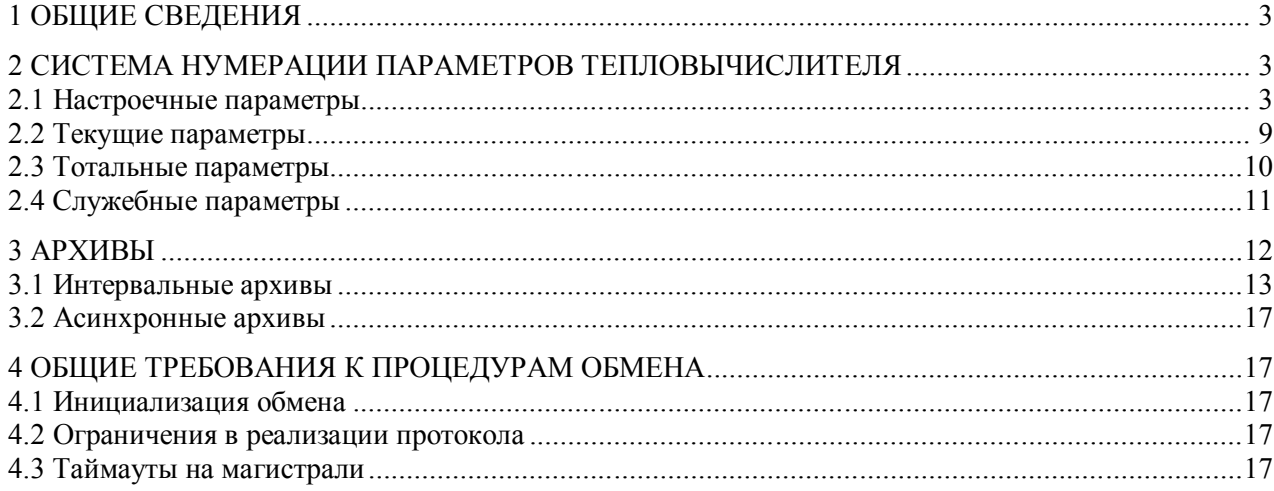

Отдельные изменения, связанные с дальнейшим совершенствованием тепловычислителей, могут быть не отражены в настоящей 2-ой редакции описания.

© АО НПФ ЛОГИКА, 2016, 2017

### 1 Общие сведения

Настоящий документ содержит информацию, необходимую для организации обмена данными с тепловычислителями СПТ944 (далее - тепловычислители).

Обмен данными с тепловычислителями осуществляется посредством магистрального протокола обмена М4. Предусмотренные протоколом процедуры взаимодействия устройств и форматы представления данных подробно описаны в документе РАЖГ.00293-33 «Магистральный протокол М4 руководство программиста». В частности, этим документом установлены следующие используемые в настоящем документе понятия:

- наименования сообшений и их полей:

- форматы представления параметров;
- обозначения тегов.

Упоминаний вышеназванного документа в связи с использованием перечисленных понятий в ходе дальнейшего изложения не делается.

### 2 Система нумерации параметров тепловычислителя

Тепловычислитель производит обработку и вычисление параметров, которые делятся на следующие группы:

- настроечные параметры;
- текущие измеряемые и вычисляемые параметры;
- тотальные параметры;
- служебные параметры.

Каждому из параметров тепловычислителя присвоено буквенное обозначение и номер, который используется при обращении к тепловычислителю с помощью запросов протокола М4. При чтении или записи параметра его номер подставляется в поле Pn соответствующего запроса.

Обработка данных ведется тепловычислителем по трем условно независимым каналам: общий (ОБЩ); тепловой ввод 1 (ТВ1); тепловой ввод 2 (ТВ2). В запросах протокола М4 на номер канала указывает поле Ch. При этом перечисленные каналы кодируются следующими значениями:

- $0 \text{OBIII}$ ;
- $1-TB1;$
- $2-\text{T}B2$ .

Общая система нумерации параметров тепловычислителя отражена в таблице 1. Полный их перечень приводится далее.

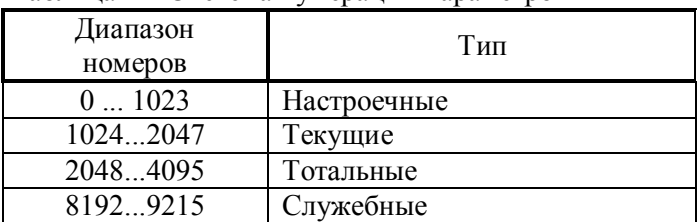

Таблина 1 – Система нумерании параметров

### 2.1 Настроечные параметры

Перечень настроечных параметров тепловычислителя приведен в таблицах 2, 3.

При записи и чтении параметров этого типа используется единый формат передачи значений параметров - ASCIIString.

Настроечные параметры могут быть аппаратно защищены от записи с помощью ключа ЗАЩИТА, который находится в монтажном отсеке тепловычислителя. При замкнутом ключе ЗАЩИТА возможна запись только тех параметров, которые сконфигурированы как оперативные.

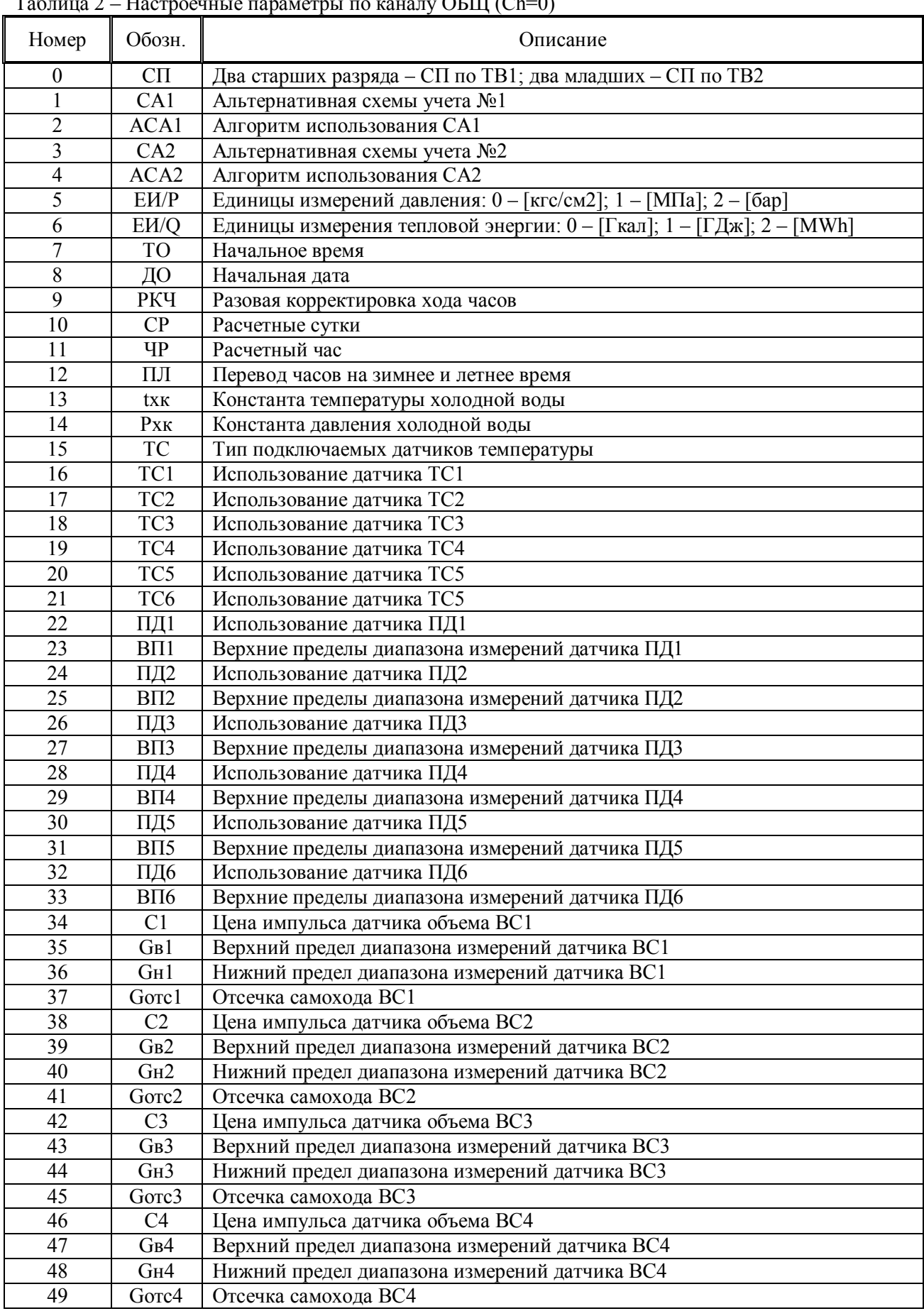

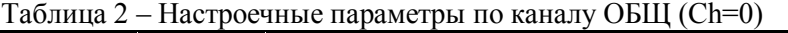

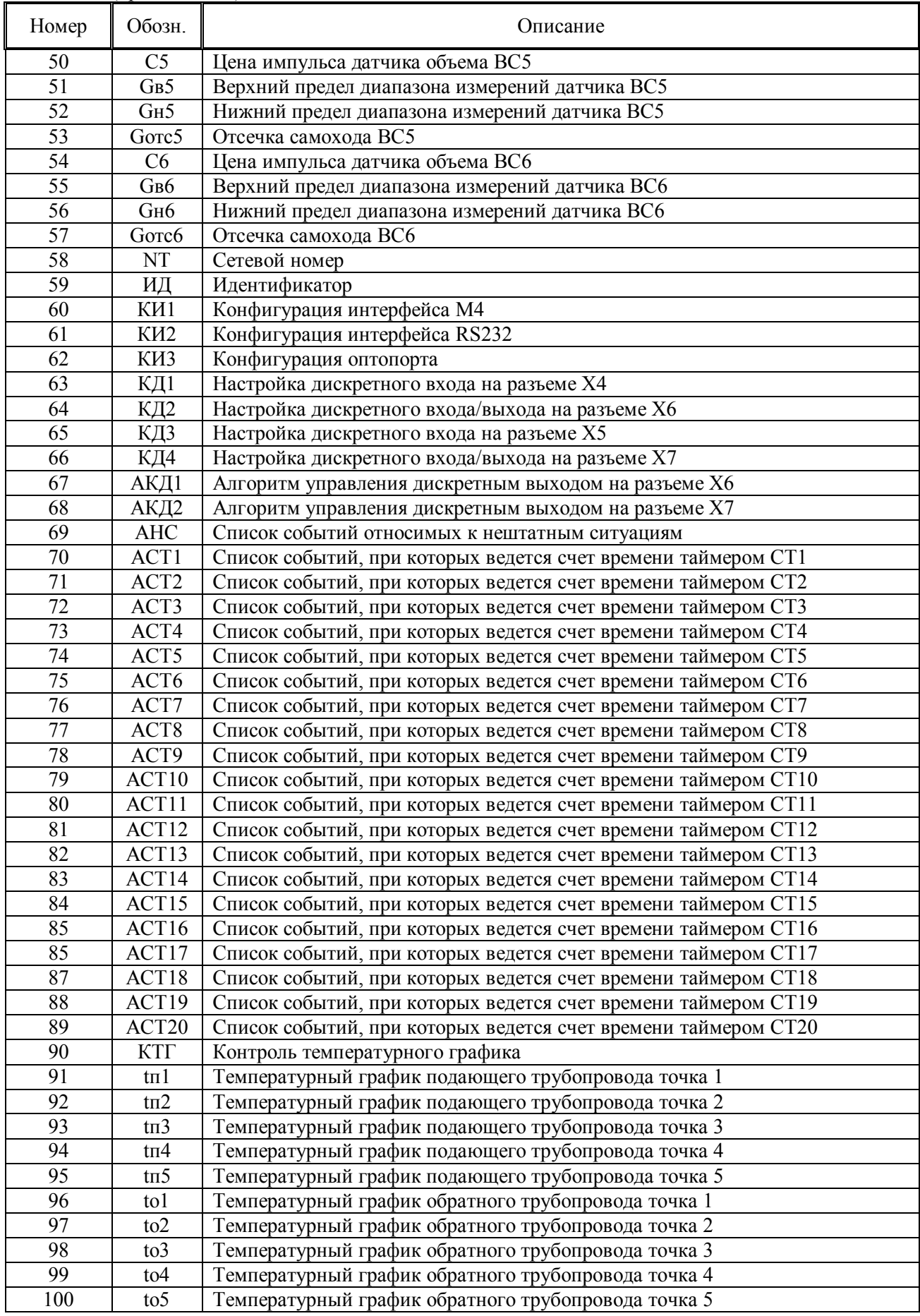

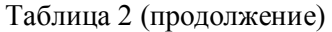

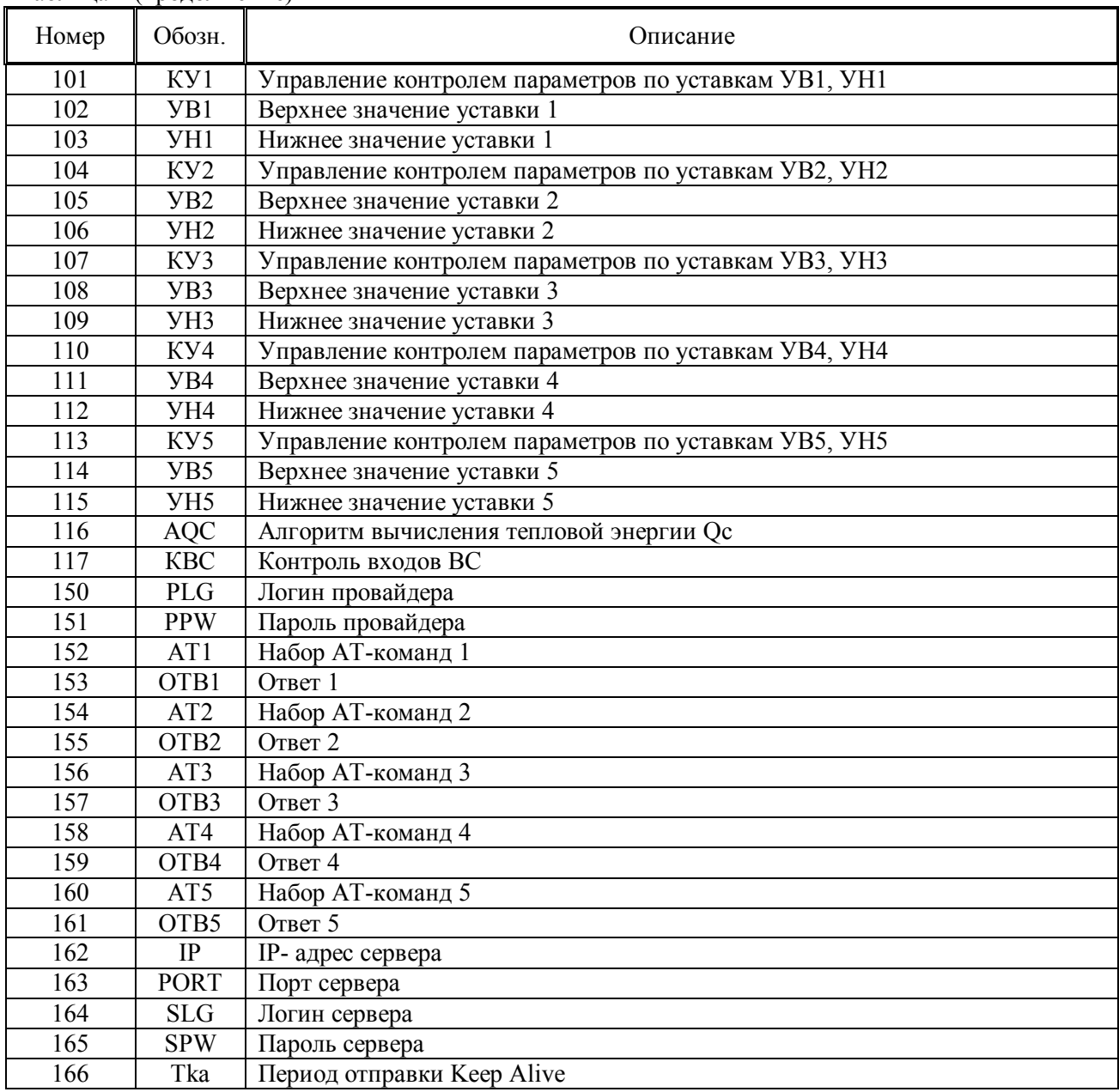

#### Таблица 2 (продолжение)

| Номер    | Обозн.            | Описание                                      |  |  |
|----------|-------------------|-----------------------------------------------|--|--|
| $\Omega$ | ДВ                | Использование результатов измерения давления  |  |  |
|          | tкl               | Константа температуры по трубопроводу 1       |  |  |
|          | $t_{K2}$          | Константа температуры по трубопроводу 2       |  |  |
| 3        | $t\kappa$ 3       | Константа температуры по трубопроводу 3       |  |  |
| 4        | $P_{K1}$          | Константа давления по трубопроводу 1          |  |  |
|          | $P_{K2}$          | Константа давления по трубопроводу 2          |  |  |
| 6        | P <sub>K</sub> 3  | Константа давления по трубопроводу 1          |  |  |
| 7        | G <sub>KB</sub> 1 | Константа объемного расхода по трубопроводу 1 |  |  |
| 8        | G <sub>KH</sub> 1 | Константа объемного расхода по трубопроводу 1 |  |  |
| 9        | AGB1              | Алгоритм подстановки константы Gкв1           |  |  |
| 10       | AGH1              | Алгоритм подстановки константы Gкн1           |  |  |
| 11       | G <sub>KB2</sub>  | Константа объемного расхода по трубопроводу 2 |  |  |
| 12       | G <sub>KH2</sub>  | Константа объемного расхода по трубопроводу 2 |  |  |
| 13       | AGB2              | Алгоритм подстановки константы Gкв2           |  |  |

Таблица 3 – Настроечные параметры по каналам ТВ1 (Ch=1) и ТВ2 (Ch=2)

| Номер           | Обозн.          | Описание                                                             |  |  |
|-----------------|-----------------|----------------------------------------------------------------------|--|--|
| 14              | AGH2            | Алгоритм подстановки константы Gкн2                                  |  |  |
| $\overline{15}$ | <b>G</b> кв3    | Константа объемного расхода по трубопроводу 3                        |  |  |
| 16              | <b>G</b> кн3    | Константа объемного расхода по трубопроводу 3                        |  |  |
| 17              | AGB3            | Алгоритм подстановки константы Gкв3                                  |  |  |
| 18              | AGH3            | Алгоритм подстановки константы Gкн3                                  |  |  |
| $\overline{19}$ | HM              | Уставка на небаланс масс                                             |  |  |
| 20              | Мк              | Константа часовой массы                                              |  |  |
| 21              | AMK             | Алгоритм подстановки константы Мк.                                   |  |  |
| 22              | ArV             | Алгоритм использования компоненты p3·V3 при вычислениях M3           |  |  |
| $\overline{23}$ | Qк              | Константа часового                                                   |  |  |
| 24              | AQK             | Алгоритм подстановки константы Ок                                    |  |  |
| 25              | <b>y</b> dt     | Уставка на минимальную разность температур                           |  |  |
| 26              | $\Pi C$         | Управление автоматической печатью суточных отчетов                   |  |  |
| 27              | $\Pi M$         | Управление автоматической печатью месячных отчетов                   |  |  |
| 50              | XG1             | Выбор входа для измерения $G1$ , V1: 0 – не измеряется; 16 – ВС1-ВС6 |  |  |
| 51              | XG <sub>2</sub> | Выбор входа для измерения G2, V2 (аналогично V1)                     |  |  |
| 52              | XG3             | Выбор входа для измерения G3, V3 (аналогично V1)                     |  |  |
| $\overline{53}$ | X <sub>t1</sub> | Выбор входа для измерения t1: 0 - не измеряется; 16 - TC1-TC6        |  |  |
| 54              | Xt <sub>2</sub> | Выбор входа для измерения t2: 0 – не измеряется; 16 – ТС1-ТС6        |  |  |
| 55              | Xt3             | Выбор входа для измерения t3: 0 - не измеряется; 16 - TC1-TC6        |  |  |
| $\overline{56}$ | XP1             | Выбор входа для измерения Р1: 0 - не измеряется; 16 - ПД1-ПД6        |  |  |
| 57              | XP <sub>2</sub> | Выбор входа для измерения Р2: 0 - не измеряется; 16 - ПД1-ПД6        |  |  |
| 58              | XP3             | Выбор входа для измерения Р3: 0 - не измеряется; 16 - ПД1-ПД6        |  |  |
| 59              | AV3             | Выбор алгоритма досчета V3                                           |  |  |
| 60              | Adt             | Выбор алгоритма вычисления разности температур                       |  |  |
| 61              | AC1             | Выбор алгоритма вычисления средневзвешенных значений t1 и P1         |  |  |
| 62              | AC <sub>2</sub> | Выбор алгоритма вычисления средневзвешенных значений t2 и P2         |  |  |
| 63              | AC3             | Выбор алгоритма вычисления средневзвешенных значений t3 и P3         |  |  |
| 64              | AM1             | Алгоритм вычисления массы М1                                         |  |  |
| 65              | AM2             | Алгоритм вычисления массы М2                                         |  |  |
| 66              | AM3             | Алгоритм вычисления массы МЗ                                         |  |  |
| 67              | <b>AQ</b>       | Алгоритм вычисления тепловой энергии Q                               |  |  |
| 68              | AQг             | Алгоритм вычисления тепловой энергии Ог                              |  |  |

Таблица 3 (продолжение)

# 2.2 Текущие параметры

Перечень отображаемых тепловычислителем текущих параметров приведен в таблицах 4, 5.

| Номер | Обозн.         | Формат            | Описание                    |  |  |
|-------|----------------|-------------------|-----------------------------|--|--|
| 1024  | T              | <b>TIME</b>       | Текущее время               |  |  |
| 1025  | Д              | <b>DATE</b>       | Текущая дата                |  |  |
| 1026  | $C\Pi$         | IntU              | Схема потребления по вводам |  |  |
| 1027  | tx             | <b>IEEEF</b> loat | Температура холодной воды   |  |  |
| 1028  | tв             | <b>IEEEF</b> loat | Температура воздуха         |  |  |
| 1029  | t4             | <b>IEEEF</b> loat | Температура $t4$            |  |  |
| 1030  | t <sub>5</sub> | <b>IEEEFloat</b>  | Температура t5              |  |  |
| 1031  | t6             | <b>IEEEF</b> loat | Температура $t6$            |  |  |
| 1032  | Px             | <b>IEEEF</b> loat | Давление холодной воды      |  |  |
| 1033  | P4             | <b>IEEEF</b> loat | Давление Р4                 |  |  |
| 1034  | P <sub>5</sub> | <b>IEEEF</b> loat | Давление Р5                 |  |  |
| 1035  | P <sub>6</sub> | <b>IEEEF</b> loat | Давление Рб                 |  |  |
| 1036  | HC             | <b>FLAGS</b>      | Текущие НС                  |  |  |
| 1037  | ДС             | <b>FLAGS</b>      | Текущие ДС                  |  |  |

Таблица 4 – Текущие параметры по каналу ОБЩ (Ch=0)

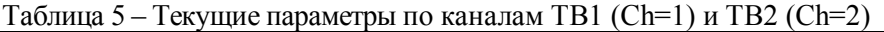

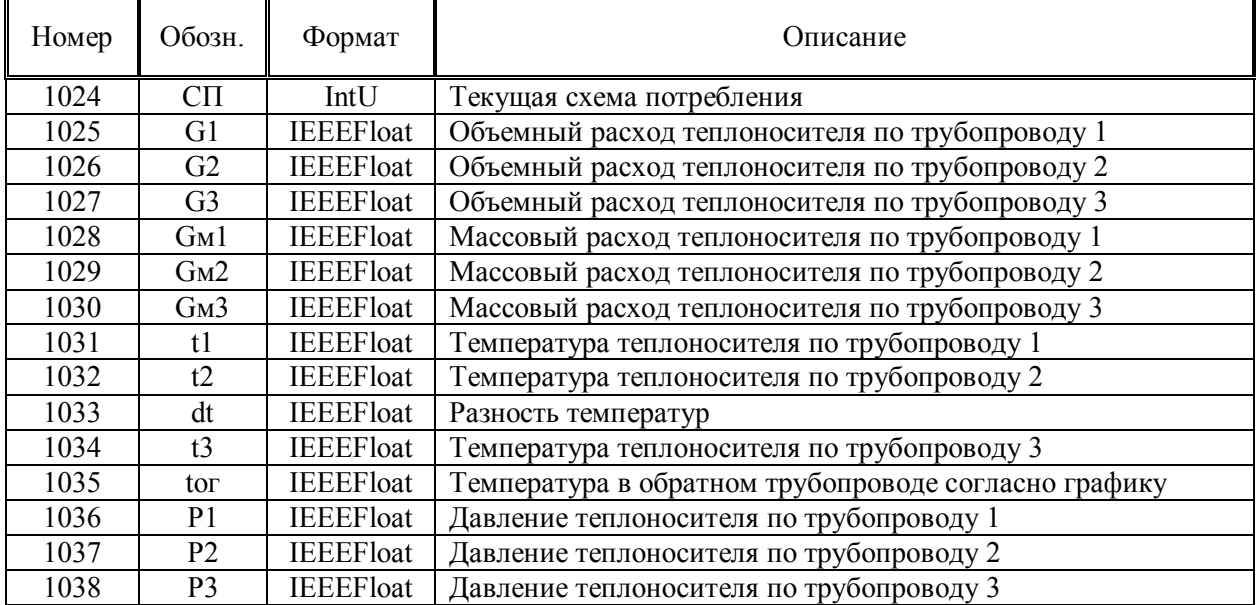

### 2.3 Тотальные параметры

К тотальным относятся параметры, значения которых накапливаются нарастающим итогом при эксплуатации тепловычислителя. Перечень тотальных параметров приведен в таблицах 6,7.

| Номер | Обозн.           | Формат            | $\beta$ and $\beta$ is $\beta$ and $\beta$ and $\beta$ and $\beta$ and $\beta$ and $\beta$ and $\beta$ and $\beta$ and $\beta$ and $\beta$ and $\beta$ and $\beta$ and $\beta$ and $\beta$ and $\beta$ and $\beta$ and $\beta$ and $\beta$ and $\beta$ and $\beta$ and $\beta$ and $\beta$ and $\beta$ a<br>Описание |
|-------|------------------|-------------------|----------------------------------------------------------------------------------------------------|
| 2048  | Qc               | <b>MIXED</b>      | Суммарная тепловая энергия                                                                                                    |
| 2049  | Ти               | <b>IEEEFloat</b>  | Таймер Ти                                                                                                    |
| 2050  | Tн               | <b>IEEEFloat</b>  | Таймер Тн                                                                                                    |
| 2051  | T <sub>III</sub> | <b>IEEEF</b> loat | Таймер Тш                                                                                                    |
| 2052  | CT1              | <b>IEEEF</b> loat | Таймер СТ1                                                                                                    |
| 2053  | CT <sub>2</sub>  | <b>IEEEF</b> loat | Таймер СТ2                                                                                                    |
| 2054  | CT <sub>3</sub>  | <b>IEEEFloat</b>  | Таймер СТЗ                                                                                                    |
| 2055  | CT4              | <b>IEEEF</b> loat | Таймер СТ4                                                                                                    |
| 2056  | CT <sub>5</sub>  | <b>IEEEF</b> loat | Таймер СТ5                                                                                                    |
| 2057  | CT <sub>6</sub>  | <b>IEEEF</b> loat | Таймер СТ6                                                                                                    |
| 2058  | CT7              | <b>IEEEF</b> loat | Таймер СТ7                                                                                                    |
| 2059  | CT <sub>8</sub>  | <b>IEEEF</b> loat | Таймер СТ8                                                                                                    |
| 2060  | CT <sub>9</sub>  | <b>IEEEF</b> loat | Таймер СТ9                                                                                                    |
| 2061  | CT <sub>10</sub> | <b>IEEEFloat</b>  | Таймер СТ10                                                                                                    |
| 2062  | CT11             | <b>IEEEFloat</b>  | Таймер СТ11                                                                                                    |
| 2063  | CT12             | <b>IEEEF</b> loat | Таймер СТ12                                                                                                    |
| 2064  | CT13             | <b>IEEEF</b> loat | Таймер СТ13                                                                                                    |
| 2065  | CT14             | <b>IEEEF</b> loat | Таймер СТ14                                                                                                    |
| 2066  | CT <sub>15</sub> | <b>IEEEFloat</b>  | Таймер СТ15                                                                                                    |
| 2067  | CT16             | <b>IEEEF</b> loat | Таймер СТ16                                                                                                    |
| 2068  | CT17             | <b>IEEEFloat</b>  | Таймер СТ17                                                                                                    |
| 2069  | CT <sub>18</sub> | <b>IEEEFloat</b>  | Таймер СТ18                                                                                                    |
| 2070  | CT <sub>19</sub> | <b>IEEEFloat</b>  | Таймер СТ19                                                                                                    |
| 2071  | <b>CT20</b>      | <b>IEEEFloat</b>  | Таймер СТ20                                                                                                    |

Таблица 6 – Тотальные параметры по каналу ОБЩ (Ch=0)

| Номер | Обозн.         | Формат       | Описание                              |  |  |
|-------|----------------|--------------|---------------------------------------|--|--|
| 2048  | V1             | <b>MIXED</b> | Объем теплоносителя по трубопроводу 1 |  |  |
| 2049  | V2             | <b>MIXED</b> | Объем теплоносителя по трубопроводу 2 |  |  |
| 2050  | V3             | <b>MIXED</b> | Объем теплоносителя по трубопроводу 3 |  |  |
| 2051  | M <sub>1</sub> | <b>MIXED</b> | Масса теплоносителя по трубопроводу 1 |  |  |
| 2052  | M <sub>2</sub> | <b>MIXED</b> | Масса теплоносителя по трубопроводу 2 |  |  |
| 2053  | M <sub>3</sub> | <b>MIXED</b> | Масса теплоносителя по трубопроводу 3 |  |  |
| 2054  |                | <b>MIXED</b> | Тепловая энергия                      |  |  |
| 2055  | ( )г           | <b>MIXED</b> | Тепловая энергия ГВС                  |  |  |

Таблица 7 – Тотальные параметры по каналам ТВ1 (Ch=1) и ТВ2 (Ch=2)

# 2.4 Служебные параметры

К служебным относятся параметры тепловычислителя, несущие дополнительную информацию о его состоянии и режимах функционирования. Как правило, такая информация необходима при проведении пусконаладочных работ и при контроле состояния тепловычислителя в ходе эксплуатации.

Номенклатура служебных параметров отражена в таблицах 8 и 9.

При обращении к служебным параметрам поле канал (Ch) адресованного тепловычислителю запроса должно содержать значение 0.

| Номер | Обозн.          | Формат            | Входной сигнал         |
|-------|-----------------|-------------------|------------------------|
| 8192  | X8              | <b>IEEEF</b> loat |                        |
| 8193  | X9              | <b>IEEEF</b> loat |                        |
| 8194  | X10             | <b>IEEEF</b> loat | Числоимпульсный сигнал |
| 8195  | X11             | <b>IEEEF</b> loat | с частотой до 1000 Гц  |
| 8196  | X12             | <b>IEEEF</b> loat |                        |
| 8197  | X13             | <b>IEEEF</b> loat |                        |
| 8198  | X14             | <b>IEEEF</b> loat |                        |
| 8199  | X15             | <b>IEEEF</b> loat |                        |
| 8200  | X16             | <b>IEEEF</b> loat | Ток 020 мА             |
| 8201  | X17             | <b>IEEEF</b> loat |                        |
| 8202  | X18             | <b>IEEEF</b> loat |                        |
| 8203  | X19             | <b>IEEEF</b> loat |                        |
| 8204  | X20             | <b>IEEEF</b> loat |                        |
| 8205  | X21             | <b>IEEEF</b> loat |                        |
| 8206  | X22             | <b>IEEEF</b> loat |                        |
| 8207  | X23             | <b>IEEEF</b> loat | Сопротивление 0142 Ом  |
| 8208  | X24             | <b>IEEEF</b> loat |                        |
| 8209  | X <sub>25</sub> | <b>IEEEF</b> loat |                        |

Таблица 8 - Результаты тестов входных цепей

|       | Спетемная информация                              |                     |                                                  |
|-------|---------------------------------------------------|---------------------|--------------------------------------------------|
| Номер | Обозначение                                       | Формат              | Примечание                                       |
| 8224  | Информация о приборе                              | <b>ASCIIString</b>  | Прибор, модель, версия и<br>контрольная сумма ПО |
| 8227  | Состояние ключа защита                            | IntU                | 0 - разомкнуто;<br>$1 -$ замкнуто.               |
| 8228  | Наличие сигнала на дискретном<br>входе $DI1(X4)$  | IntU                | $0 -$ нет;<br>$1 - e$ CT <sub>b</sub> .          |
| 8229  | Состояние дискретного выхода<br>DO1(X6)           | IntU                | 0 - разомкнуто;<br>$1 -$ замкнуто.               |
| 8230  | Номер текущего раздела                            |                     |                                                  |
| 8231  | Дата создания текущего раздела                    | <b>ARJDATE</b>      |                                                  |
| 8232  | Системная диагностика                             | <b>OCTET STRING</b> | Дамп системной<br>информации                     |
| 8233  | Внешнее питание                                   | IntU                | $0 -$ HeT;<br>$1 - e$ сть.                       |
| 8240  | Наличие сигнала на дискретном<br>входе DI2 $(X6)$ | IntU                | $0 -$ нет;<br>$1 - e$ ct <sub>b</sub> .          |
| 8241  | Состояние дискретного выхода<br>DO2(X7)           | IntU                | 0 - разомкнуто;<br>$1 -$ замкнуто.               |
| 8242  | Наличие сигнала на дискретном<br>входе DI3 $(X5)$ | IntU                | $0 -$ нет;<br>$1 - e$ сть.                       |
| 8256  | Заводской номер                                   | IntU                |                                                  |
| 8257  | Код изготовителя                                  | IntU                |                                                  |
| 8258  | Идентификатор модуля М941                         | <b>OCTET STRING</b> |                                                  |
| 8259  | Наличие сигнала на дискретном<br>входе DI4 $(X7)$ | IntU                | $0 -$ Het;<br>$1 - e$ сть.                       |
| 8260  | Контрольный код настроечной БД                    | <b>OCTET STRING</b> |                                                  |

Таблица 9 – Системная информация

## 3 Архивы

Состав архивов тепловычислителя приведен в таблице 10. Все архивы можно условно разделить на две группы: интервальные и асинхронные. К интервальным относятся архивы, момент формирования которых жестко привязан к отсчетам текущего времени и даты: к смене часа, к наступлению новых суток или месяца. Таковыми являются часовые, суточные, месячные и контрольные архивы.

К асинхронным архивам относятся архив событий и архив изменений БД. Момент формирования записи в асинхронный архив определяется временем наступления фиксируемого события.

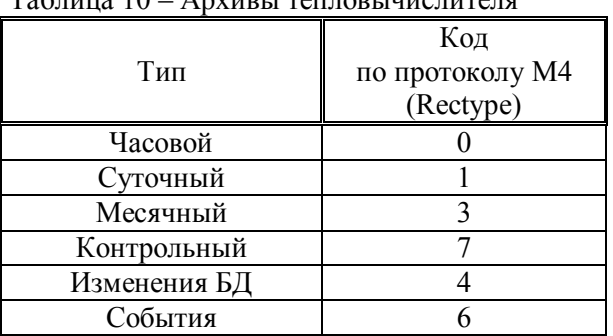

Таблица 10 – Архивы тепловычислителя

#### 3.1 Интервальные архивы

Часовой, суточный и месячный архивы тепловычислителя содержат средние и итоговые значения измеряемых и вычисляемых параметров за соответствующий интервал времени. Записи в эти архивы имеют единую структуру, которая представлена в таблице 11.

В контрольный архив тепловычислителя заносятся значения всех измеряемых и вычисляемых тепловычислителем параметров, имевших место на момент завершения каждого суточного интервала. Структура записи в контрольный архив представлена в таблице 12.

| $N$ о п/п                  | Обозн.               | Формат           | Описание                                    |  |
|----------------------------|----------------------|------------------|---------------------------------------------|--|
| Параметры по общему каналу |                      |                  |                                             |  |
| $\boldsymbol{0}$           | T                    | <b>TIME</b>      | Схема потребления на момент создания записи |  |
| 1                          | Д                    | <b>DATE</b>      | Дата создания записи                        |  |
| $\overline{2}$             | $C\Pi$               | IntU             | Схема потребления по вводам                 |  |
| $\overline{\mathbf{3}}$    | tx                   | <b>IEEEFloat</b> | Температура холодной воды                   |  |
| $\overline{4}$             | <b>t<sub>B</sub></b> | <b>IEEEFloat</b> | Температура воздуха                         |  |
| 5                          | t4                   | <b>IEEEFloat</b> | Температура t4                              |  |
| 6                          | t <sub>5</sub>       | <b>IEEEFloat</b> | Температура t5                              |  |
| $\overline{7}$             | t6                   | <b>IEEEFloat</b> | Температура t6                              |  |
| 8                          | $P_{X}$              | <b>IEEEFloat</b> | Давление холодной воды                      |  |
| 9                          | <b>P4</b>            | <b>IEEEFloat</b> | Давление Р4                                 |  |
| 10                         | P <sub>5</sub>       | <b>IEEEFloat</b> | Давление Р5                                 |  |
| 11                         | P <sub>6</sub>       | <b>IEEEFloat</b> | Давление Рб                                 |  |
| 12                         | Qc                   | <b>IEEEFloat</b> | Суммарная тепловая энергия Ос               |  |
| $\overline{13}$            | Tи                   | <b>IEEEFloat</b> | Таймер Ти                                   |  |
| 14                         | Tн                   | <b>IEEEFloat</b> | Таймер Тн                                   |  |
| 15                         | T <sub>III</sub>     | <b>IEEEFloat</b> | Таймер Тш                                   |  |
| 16                         | CT1                  | <b>IEEEFloat</b> | Таймер СТ1                                  |  |
| 17                         | CT <sub>2</sub>      | <b>IEEEFloat</b> | Таймер СТ2                                  |  |
| 18                         | CT3                  | <b>IEEEFloat</b> | Таймер СТЗ                                  |  |
| 19                         | CT4                  | <b>IEEEFloat</b> | Таймер СТ4                                  |  |
| 20                         | CT5                  | <b>IEEEFloat</b> | Таймер СТ5                                  |  |
| 21                         | CT <sub>6</sub>      | <b>IEEEFloat</b> | Таймер СТ6                                  |  |
| 22                         | CT7                  | <b>IEEEFloat</b> | Таймер СТ7                                  |  |
| 23                         | CT8                  | <b>IEEEFloat</b> | Таймер СТ8                                  |  |
| 24                         | CT9                  | <b>IEEEFloat</b> | Таймер СТ9                                  |  |
| 25                         | <b>CT10</b>          | <b>IEEEFloat</b> | Таймер СТ10                                 |  |
| 26                         | CT11                 | <b>IEEEFloat</b> | Таймер СТ11                                 |  |
| $\overline{27}$            | CT12                 | <b>IEEEFloat</b> | Таймер СТ12                                 |  |
| 28                         | CT13                 | <b>IEEEFloat</b> | Таймер СТ13                                 |  |
| 29                         | CT14                 | <b>IEEEFloat</b> | Таймер СТ14                                 |  |
| 30                         | CT15                 | <b>IEEEFloat</b> | Таймер СТ15                                 |  |
| 31                         | CT16                 | <b>IEEEFloat</b> | Таймер СТ16                                 |  |
| 32                         | CT17                 | <b>IEEEFloat</b> | Таймер СТ17                                 |  |
| 33                         | CT18                 | <b>IEEEFloat</b> | Таймер СТ18                                 |  |
| 34                         | CT <sub>19</sub>     | <b>IEEEFloat</b> | Таймер СТ19                                 |  |
| 35                         | <b>CT20</b>          | <b>IEEEFloat</b> | Таймер СТ20                                 |  |
| 36                         | HC                   | <b>FLAGS</b>     | НС за расчетный интервал                    |  |
| 37                         | $\underline{\mu}$ С  | <b>FLAGS</b>     | ДС за расчетный интервал                    |  |

Таблица 11 – Структура записи в интервальный архив

Таблица 11 (продолжение)

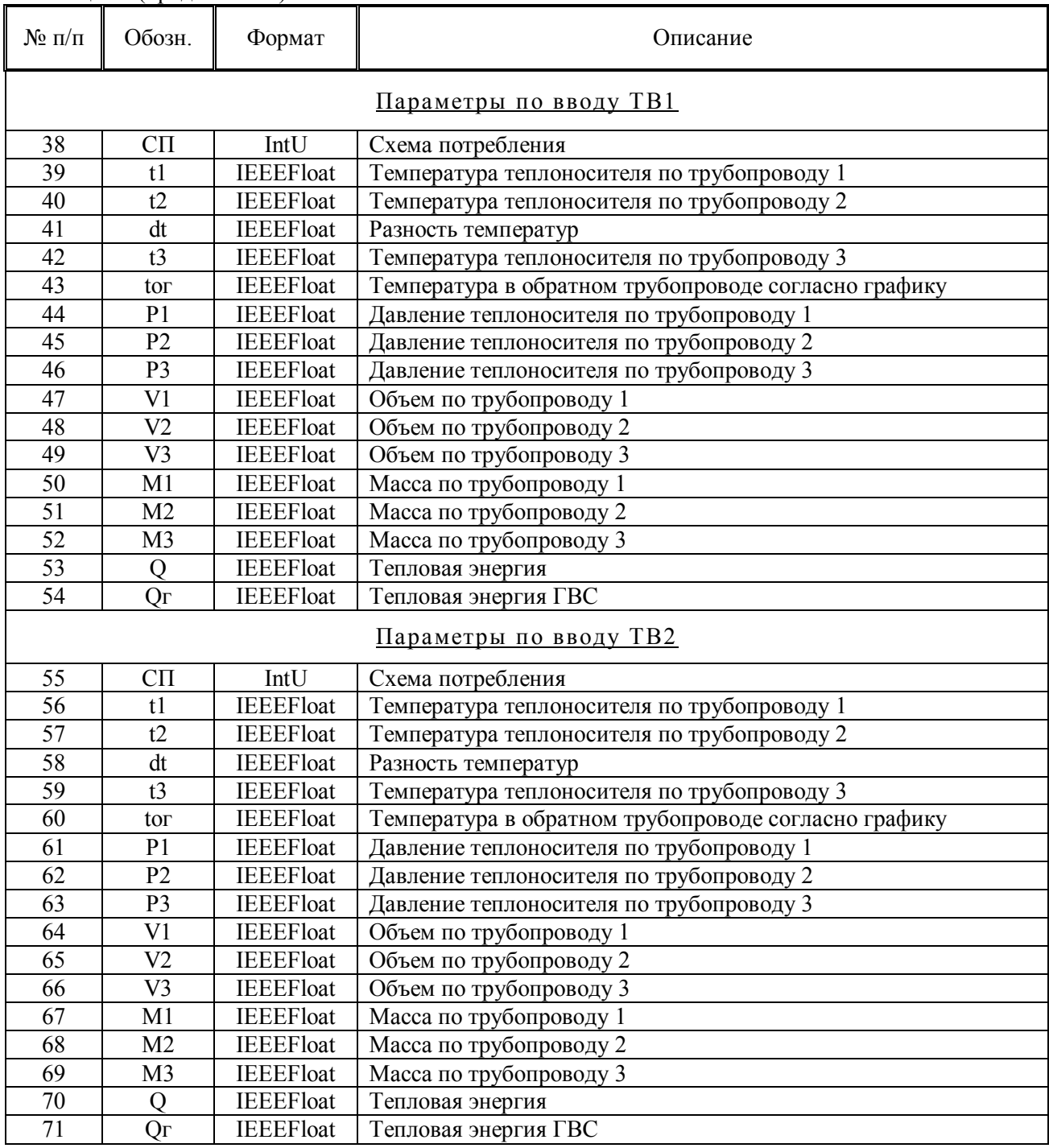

| $N_{\!\!2}$ п/п         | Обозн.                                                                    | Формат            | Описание                      |  |  |  |
|-------------------------|---------------------------------------------------------------------------|-------------------|-------------------------------|--|--|--|
|                         | Параметры по общему каналу                                                |                   |                               |  |  |  |
| $\boldsymbol{0}$        | $\mathbf T$<br><b>TIME</b><br>Схема потребления на момент создания записи |                   |                               |  |  |  |
| 1                       | Д                                                                         | <b>DATE</b>       | Дата создания записи          |  |  |  |
| $\overline{2}$          | $C\Pi$                                                                    | IntU              | Схема потребления по вводам   |  |  |  |
| $\overline{\mathbf{3}}$ | tx                                                                        | <b>IEEEFloat</b>  | Температура холодной воды     |  |  |  |
| $\overline{4}$          | <b>t</b> <sub>B</sub>                                                     | <b>IEEEFloat</b>  | Температура воздуха           |  |  |  |
| 5                       | t4                                                                        | <b>IEEEFloat</b>  | Температура t4                |  |  |  |
| 6                       | t <sub>5</sub>                                                            | <b>IEEEF</b> loat | Температура t5                |  |  |  |
| 7                       | t6                                                                        | <b>IEEEFloat</b>  | Температура t6                |  |  |  |
| 8                       | $P_{X}$                                                                   | <b>IEEEFloat</b>  | Давление холодной воды        |  |  |  |
| $\overline{9}$          | P4                                                                        | <b>IEEEFloat</b>  | Давление Р4                   |  |  |  |
| 10                      | P <sub>5</sub>                                                            | <b>IEEEFloat</b>  | Давление Р5                   |  |  |  |
| 11                      | P <sub>6</sub>                                                            | <b>IEEEFloat</b>  | Давление Р6                   |  |  |  |
| 12                      | Qc                                                                        | <b>MIXED</b>      | Суммарная тепловая энергия Ос |  |  |  |
| 13                      | Tи                                                                        | <b>IEEEFloat</b>  | Таймер Ти                     |  |  |  |
| 14                      | T <sub>H</sub>                                                            | <b>IEEEFloat</b>  | Таймер Тн                     |  |  |  |
| $\overline{15}$         | T <sub>III</sub>                                                          | <b>IEEEFloat</b>  | Таймер Тш                     |  |  |  |
| 16                      | CT1                                                                       | <b>IEEEFloat</b>  | Таймер СТ1                    |  |  |  |
| 17                      | CT <sub>2</sub>                                                           | <b>IEEEFloat</b>  | Таймер СТ2                    |  |  |  |
| 18                      | CT3                                                                       | <b>IEEEFloat</b>  | Таймер СТЗ                    |  |  |  |
| 19                      | CT4                                                                       | <b>IEEEFloat</b>  | Таймер СТ4                    |  |  |  |
| 20                      | CT5                                                                       | <b>IEEEFloat</b>  | Таймер СТ5                    |  |  |  |
| 21                      | CT <sub>6</sub>                                                           | <b>IEEEFloat</b>  | Таймер СТ6                    |  |  |  |
| $\overline{22}$         | CT7                                                                       | <b>IEEEFloat</b>  | Таймер СТ7                    |  |  |  |
| 23                      | CT8                                                                       | <b>IEEEFloat</b>  | Таймер СТ8                    |  |  |  |
| 24                      | CT9                                                                       | <b>IEEEFloat</b>  | Таймер СТ9                    |  |  |  |
| 25                      | CT10                                                                      | <b>IEEEFloat</b>  | Таймер СТ10                   |  |  |  |
| $\overline{26}$         | CT11                                                                      | <b>IEEEFloat</b>  | Таймер СТ11                   |  |  |  |
| 27                      | CT12                                                                      | <b>IEEEFloat</b>  | Таймер СТ12                   |  |  |  |
| 28                      | CT13                                                                      | <b>IEEEFloat</b>  | Таймер СТ13                   |  |  |  |
| 29                      | CT14                                                                      | <b>IEEEFloat</b>  | Таймер СТ14                   |  |  |  |
| 30                      | CT15                                                                      | <b>IEEEFloat</b>  | Таймер СТ15                   |  |  |  |
| 31                      | CT16                                                                      | <b>IEEEFloat</b>  | Таймер СТ16                   |  |  |  |
| 32                      | CT17                                                                      | <b>IEEEFloat</b>  | Таймер СТ17                   |  |  |  |
| 33                      | CT18                                                                      | <b>IEEEFloat</b>  | Таймер СТ18                   |  |  |  |
| 34                      | CT19                                                                      | <b>IEEEFloat</b>  | Таймер СТ19                   |  |  |  |
| $\overline{35}$         | $\overline{C}T20$                                                         | <b>IEEEFloat</b>  | Таймер СТ20                   |  |  |  |
| 36                      | HC                                                                        | <b>FLAGS</b>      | НС за расчетный интервал      |  |  |  |
| 37                      | ДС                                                                        | <b>FLAGS</b>      | ДС за расчетный интервал      |  |  |  |

Таблица 12 – Структура записи в контрольный архив

Таблица 12 (продолжение)

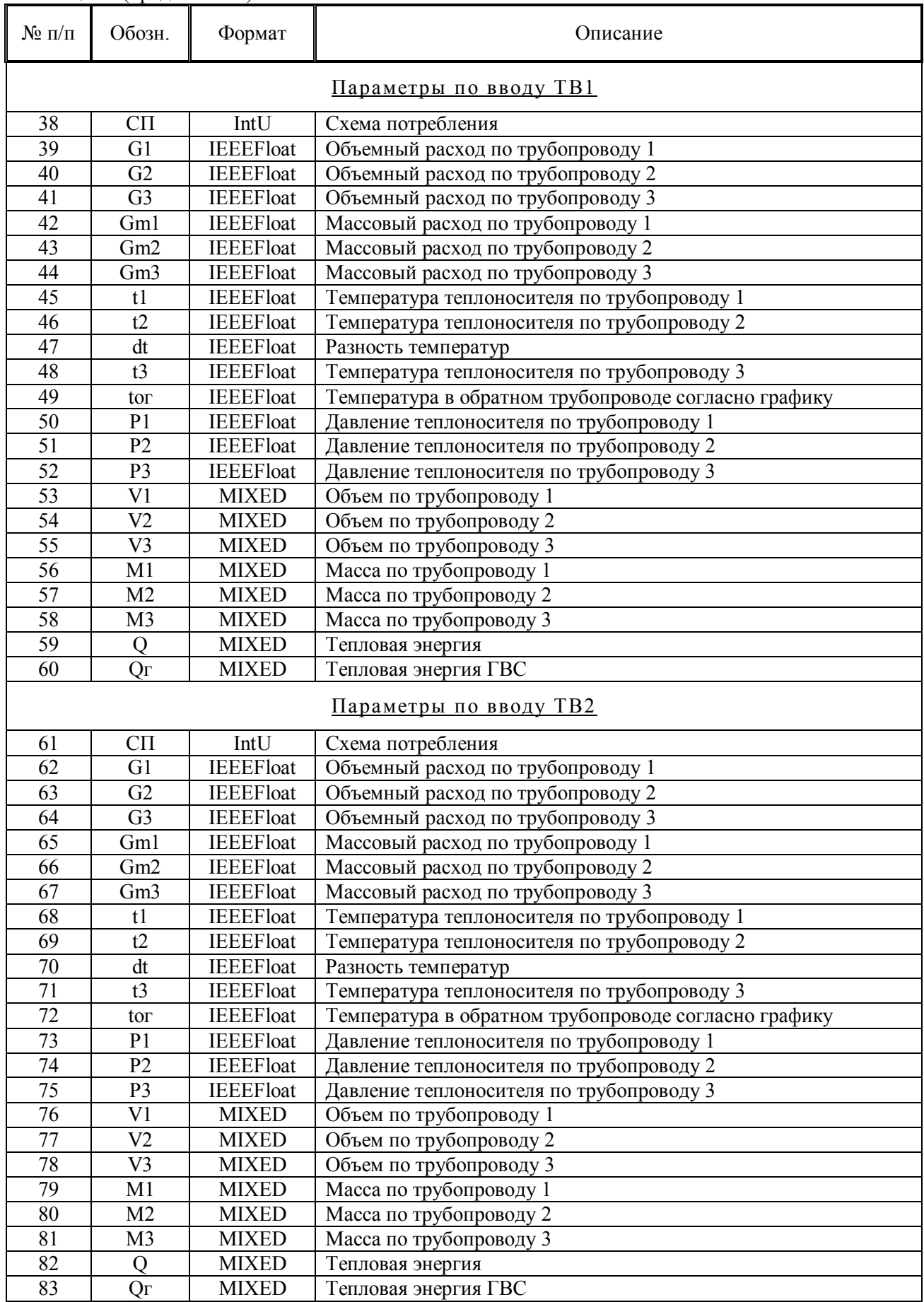

### 3.2 Асинхронные архивы

Данные асинхронных архивов передаются тепловычислителем в текстовом формате ASCII String. Представление текстовой информации подразумевает ее непосредственный вывод на терминал оператора.

## 4 Общие требования к процедурам обмена

### 4.1 Инициализация обмена

На запрос сеанса связи тепловычислитель отвечает сообщением:

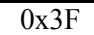

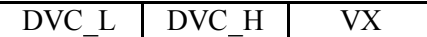

 $\Gamma$ де:

DVC L. DVC H – байты илентификатора устройства, равные, соответственно, 0х54 и 0х2C; VX - идентификатор исполнения, который может принимать значения 0x00...0x0A.

### 4.2 Ограничения в реализации протокола

При реализации процедур обмена с тепловычислителем следует учитывать перечисленные ниже ограничения.

Максимальное число записываемых/считываемых одним запросом параметров - 32.

Максимальный размер сообщения как адресованного тепловычислителю, так и исходящего от тепловычислителя, не может превышать 720 байтов. Входящие сообщения большего размера не обрабатываются. Размер исходящих сообщений ограничивается с точностью до одного логически завершенного структурного элемента. Например, при запросе большого количества архивных записей, их количество в ответе будет ограничено максимальным значением, обеспечивающим вышеизложенное требование к общему размеру сообщения.

Запросы чтения архивов, устанавливающие обратный хронологический порядок сортировки записей в ответе тепловычислителя (сортировка по убыванию даты создания), не поддерживаются. На такой запрос формируется сообщение об ошибке с кодом 0x02 «Недопустимые значения параметров запроса».

### 4.3 Таймауты на магистрали

Требования к таймаутам на магистрали должны определяться с учетом характеристик тепловычислителя, отраженных на рисунке 1 и в таблице 13.

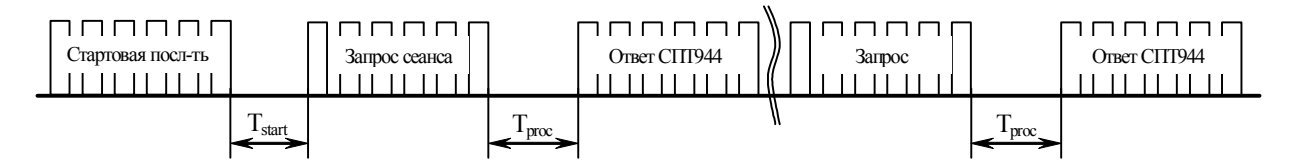

Рисунок 1 - Диаграмма магистрального обмена с тепловычислителем

| Обозн.                           |                                                     | Значение, мс |                          |
|----------------------------------|-----------------------------------------------------|--------------|--------------------------|
|                                  | Параметр                                            |              | Макс                     |
| start                            | Таймаут после передачи стартовой последовательности |              | $\overline{\phantom{0}}$ |
| $\overline{\phantom{a}}$<br>proc | Время обработки запроса                             |              | 3000                     |

Таблица 13 - Значения таймаутов на магистрали